### BUNN to unveil 'refreshed' partner portal

# The refreshed partner portal will modernize the partner experience and allow for future growth

In the coming weeks BUNN will be rolling out a 'refreshed' version of the partner portal. All the features service providers use today will remain but with a more modern look and feel. Behind the scenes an improved architecture firms up the product and allows for continued improvement in the years to come.

## Enhanced Look/Feel Immediately

- Page Layouts
- WO Actions (flows)
- Dashboards
- Reports
- Menus

### Future Enhancements Planned

- Claim Submit Page
- Concession Submit Page
- Warranty Claim Submittal

While the portal may initially look dramatically different, the how-to for service providers remains incredibly similar to the prior version. The work order layout has been refreshed with modern architecture that allows the flows (Accept, Update ETA, Quick Close, Create Return Trip) to be launched directly from the page (right side) instead of needing to open in a new window. This enhanced architecture will allow BUNN to make future updates to streamline the processes, eliminate clicks, and modernize the Claim Submittal, Concession Submittal, and Warranty Submittal pages and processes.

The next several pages highlight changes you'll see at the conclusion of the refresh.

ONFIDENTIAL Page | 1

#### **HOME PAGE**

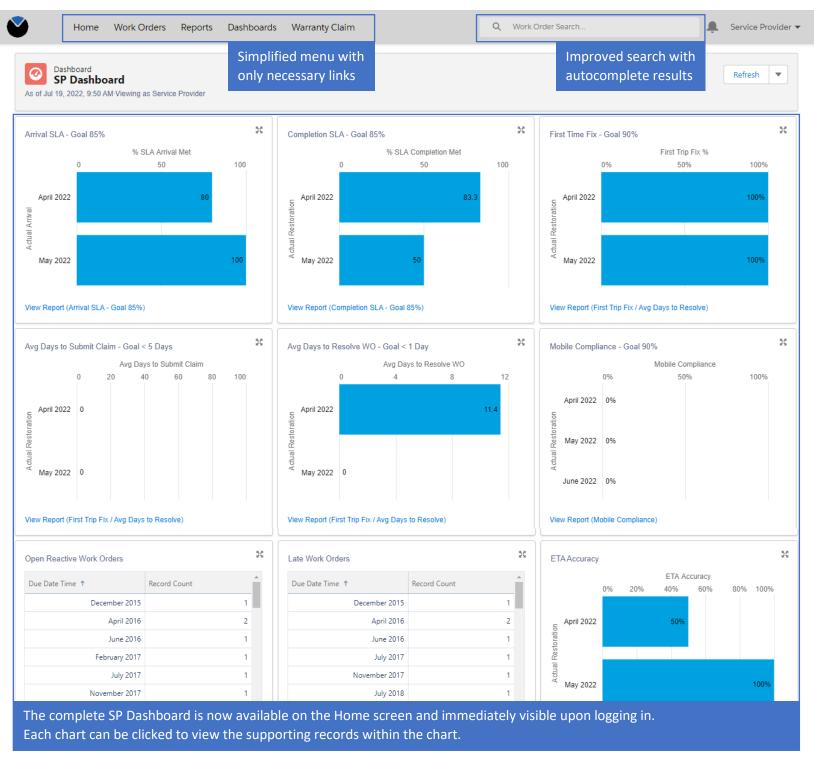

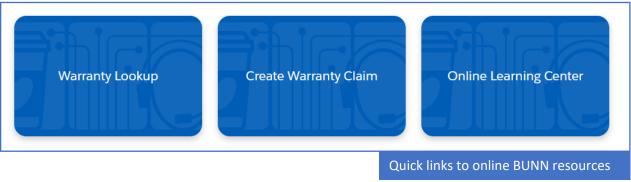

CONFIDENTIAL Page | 2

#### **WORK ORDER DETAIL**

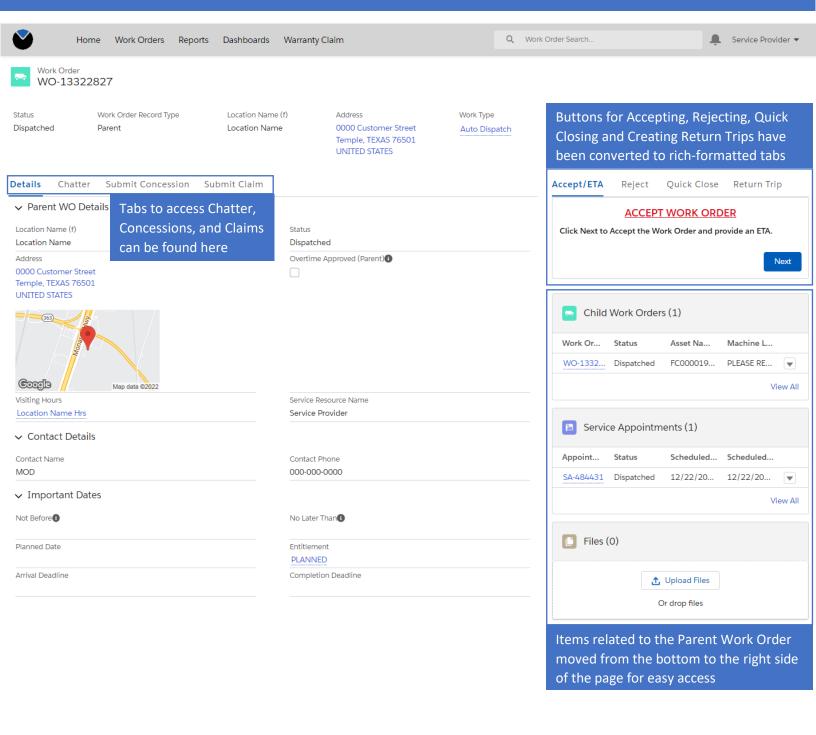

CONFIDENTIAL Page | 3

### **REPORTS**

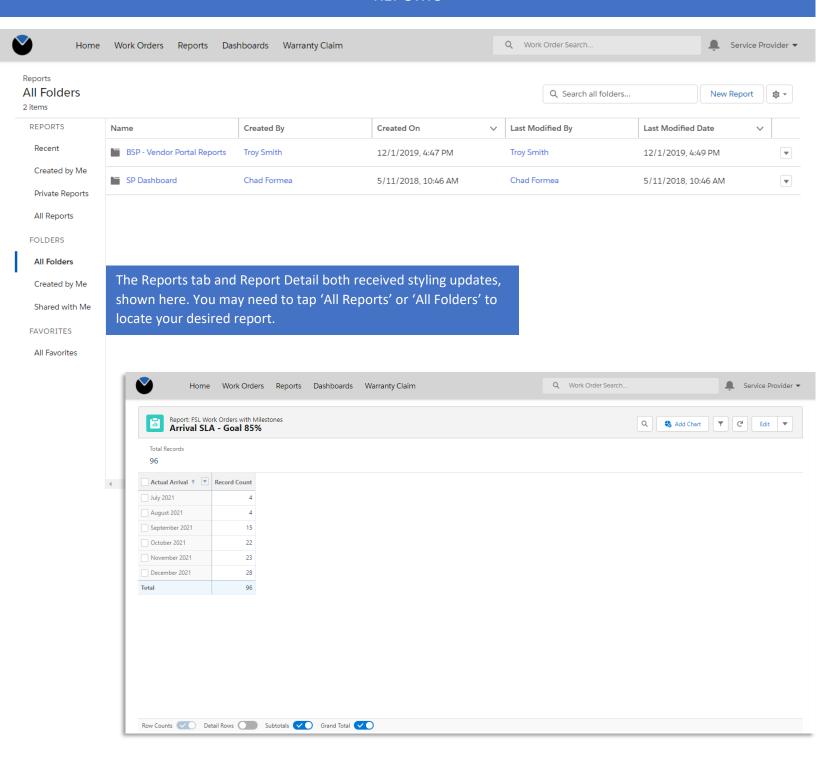